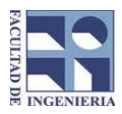

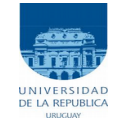

## Examen - 22 de diciembre de 2015

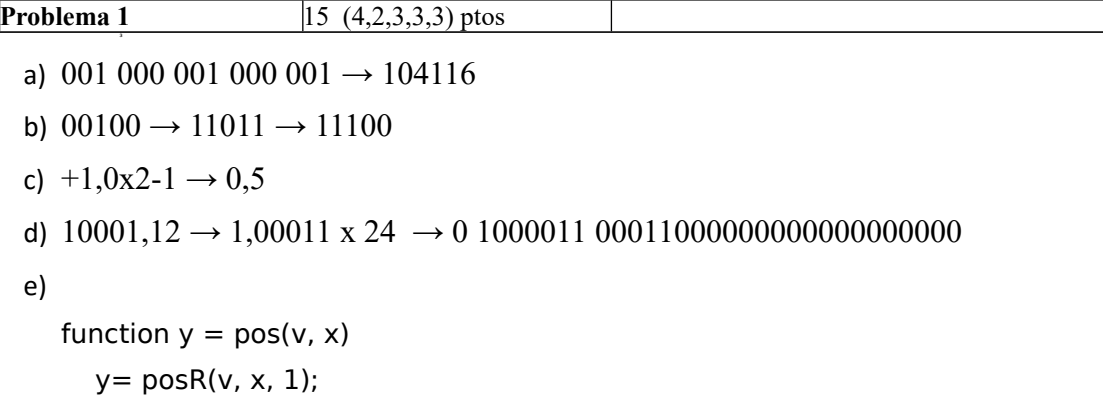

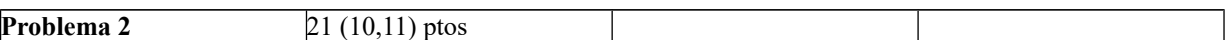

```
a)
function y = listPos (v, x)
   n = length(v);y=[];
   for i = 1:nif mod(v(i), x) == 0y = [y, i]; end
    end
b)
function y = posMayor (v, x)n = length(v);s= 0;i=1;while (i<=n) && (s<=x)s = s + v(i);i = i + 1;end
   if s > xy = i;
   else 
     y = -1;end
```
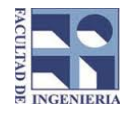

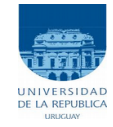

**Problema 3** 26 (13, 13) ptos

a) function  $v =$  Ordenar (v)  $n = length(v);$ for  $i = 1:n-1$ for  $j = i + 1:n$ if  $v(j) < v(i)$  $aux = v(i);$  $v(i) = v(j);$  $v(j) = aux;$  end end end b) function  $y =$  Unicos (v)  $n = length(v);$ if  $n < 2$  $y = v;$ else if  $v(1) == v(2)$  $y =$  Unicos( $v(2:n)$ ); else y= [v(1) Unicos(v(2:n)]; end end

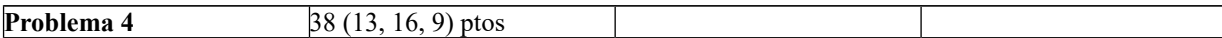

## a)

```
function y = \text{coef} (mf, mc, mv, fil, col)
   n = length(mf);i=1;
   while (i <= n) && ((mf(i) \sim = fil) || (mc(i) \sim = col))
     i = i + 1;end
   if i < ny = mv(i);
   else
     y = 0;
   end
```
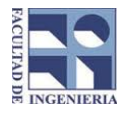

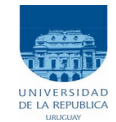

```
b)
function [y, mf, mc, mv,] = coefR (mf, mc, mv, fil, col)
n = length(mf);if n == 0y = 0;
else
  if (mf(1) == fil) & (mc(1) == col)y = mv(1);mf = mf(2:n);mc = mc(2:n);mv = mv(2:n); else
     [y, mfr, mcr, mvr] = coefR (mf(2:n), mc(2:n), mv(2:n), fil, col);
     mf = [mf(1) mfr];mc = [mc(1) mc];
     mv = [mv(1) mvr]; end
end
c)
function y = eSim(mf, mc, mv)n = length(mf);if n == 0y = 1;
  else
      if mc(1) \sim = mf(1)
            [d, mfr, mcr, mvr] = coefR (mf(2:n), mc(2:n), mv(2:n), mc(1), mf(1));
            if mv(1) \sim = dy = 0 else
                  y = e\sin(mfr, mcr, mvr);end
      else
            y = e\sin(mfr(2:n), mcr(2:n), mvr(2:n)); end
  end
```